## The book was found

# Introduction To The Command Line (Second Edition): The Fat Free Guide To Unix And Linux Commands

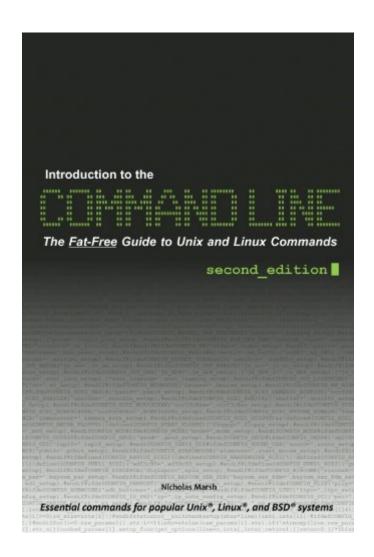

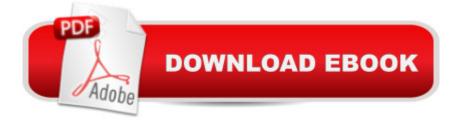

### Synopsis

Introduction to the Command Line is a visual guide that teaches the most important Unix and Linux shell commands in a simple and straight forward manner. Command line programs covered in this book are demonstrated with typical usage to aid in the learning process and help you master the command line quickly and easily. Covers popular Unix, Linux, and BSD systems.

#### **Book Information**

File Size: 1226 KB Print Length: 270 pages Simultaneous Device Usage: Unlimited Publisher: CreateSpace; 2 edition (July 12, 2010) Publication Date: July 12, 2010 Sold by: Â Digital Services LLC Language: English ASIN: B006WEHNCQ Text-to-Speech: Enabled X-Ray: Not Enabled Word Wise: Not Enabled Lending: Not Enabled Enhanced Typesetting: Enabled Best Sellers Rank: #394,710 Paid in Kindle Store (See Top 100 Paid in Kindle Store) #102 in Kindle Store > Kindle eBooks > Computers & Technology > Operating Systems > Unix #211 in Books > Computers & Technology > Operating Systems > Unix #424 in Books > Computers & Technology > Operating Systems > Linux

#### **Customer Reviews**

This is a great reference work. I keep it with me at all times. I am a veteran linux and technology person, and I keep this around so I can remember and figure out usages of command line tools when I am working. I love the fact that it covers the differences among different unix/linux variations as well. Hard to find that!

I have been doing Mac support for years and have had a basic grasp of UNIX all along yet because I'm a visual learner (heavily reliant on GUIs), have had trouble learning how to take full advantage of the command line for getting things done more efficiently. This book lays it out in such a simple and straightforward way that I'm now well on my way to fully integrating it and being able to utilize UNIX in lieu of the increasingly limited mac user interface. I have had other UNIX books but always ended up very quickly lost and confused. In short, this one works. Thank you Nicholas Marsh.

...probably not very many. Maybe one or two about their specific distribution, and one more covering Linux more generally. Add that to the abundant free, online community of Linux users, and your library is probably complete. This is a good overview of Linux. Includes historical information, background on the origin of some distributions, and a decent compilation of command line syntax that can get you out of your GUI-based "shell" (get it?) and into the power-user domain of the command line interface.

I love this little Linux/Unix book, it lists a good useful collection of commands that will get you through most tasks easily and it will not bend your book shelf or put your back in traction doing it. I keep this book close to my Mac and use the giant Unix tombs which are great reference works to hold the foundation of the house in place.

In March of 2010, I bought then wrote a review on the Authors other book "Nmap Cookbook: The Fat-free Guide to Network Scanning (Paperback)". While I havent taken the time desired to completely read this one as of yet, I am about 1/4 way through it and am finding it to be as valuable a resource and written in an identical way to the other guide - lean, quick and direct. I had also found, then contacted the Author to make some inquiries/suggestions....during our communications, Author was extremely courteous and very professional, taking time to explain a couple areas and providing additional insight. I look forward to completing this book and moving into an intermediate level in the \*nix world via commands I am learning!!!! A super big thanks to the Author, and also to the Seller for providing the best price, fastest delivery of this item.

The point of this book is not to teach you the unix command line. But it's perfect to locate the command you need when you can't remember how to do something. The contents are easily accesible through the index. Of course, some commands have a lot of modifiers or options and all those details are left out of the book and should be looked up in the man pages or in any other of the multiple sources of unix/linux documentation.

As the title says, it is meant to be a compact book for basic commands in Linux. I tried some basic

books on Linux.1. "A Practical Guide to Linux Commands, Editors, and Shell Programming" by Sobell2. "Linux Pocket Guide" by Barrettl felt Sobell's book is excellent for self-learning textbook, but too thick to carry around.On the other hand, Barrett's book is very thin, but it is too brief to learn from the book.Marsh's book is somewhere between those two books.It is easy to carry around and I can teach myself by reading it.Very good for both textbook and reference.----P.S.One shortcoming is that the book doesn't have index.If I want to see what a command does, then I need find it from table of

contents, not index.

It is a good reference book on how to do things from the command line. Nice reference book to have.

#### Download to continue reading...

LINUX: Linux Command Line, Cover all essential Linux commands. A complete introduction to Linux Operating System, Linux Kernel, For Beginners, Learn Linux in easy steps, Fast! A Beginner's Guide Introduction to the Command Line (Second Edition): The Fat Free Guide to Unix and Linux Commands Linux: Linux Guide for Beginners: Command Line, System and Operation (Linux Guide, Linux System, Beginners Operation Guide, Learn Linux Step-by-Step) Linux: Linux Mastery. The Ultimate Linux Operating System and Command Line Mastery (Operating System, Linux) 100 Command Line Tools For Windows, Linux and Mac OS/X: How to do things fast, with the same commands, on every computer Linux for Beginners: An Introduction to the Linux Operating System and Command Line Belly Fat: Blowout Belly Fat Clean Eating Guide to Lose Belly Fat Fast No Diet Healthy Eating (Eating Clean, Healthy Living, Gluten, Wheat Free, Low Fat, Grain Free Diet, Detox) (Live Fit Book 1) Belly Fat: The Healthy Eating Guide to Lose That Stubborn Belly Fat - No Exercise Required (Belly Fat, Healthy eating, weight loss for women, low fat, ... wheat, detox, grain free, gluten free) LINUX, UNIX, SAN, SYSTEM ADMINISTRATOR, LINUX SERVER ENGINEER, STORAGE ADMINISTRATOR LAST-MINUTE BOTTOM LINE JOB INTERVIEW PREPARATION QUESTIONS & ANSWERS Easy Breadmaking for Special Diets : Wheat-Free, Milk- And Lactose-Free, Egg-Free, Gluten-Free, Yeast-Free, Sugar-Free, Low Fat, High To Low Fiber The Linux Command Line: A Complete Introduction The Allergy Self-Help Cookbook: Over 350 Natural Foods Recipes, Free of All Common Food Allergens: wheat-free, milk-free, egg-free, corn-free, sugar-free, yeast-free Mac OS X Command Line Volume I: 25 pages of essential BSD Unix on Macintosh The Mac OS X Command Line: Unix Under the Hood The Linux Command Line Beginner's Guide First Unix: A freshman's guide to Unix/Linux system administration Shell

Programming in Unix, Linux and OS X: The Fourth Edition of Unix Shell Programming (4th Edition) (Developer's Library) Command Line Kung Fu: Bash Scripting Tricks, Linux Shell Programming Tips, and Bash One-liners Linux Command Line and Shell Scripting Bible Working at the Ubuntu Command-Line Prompt (Linux Nitty Gritty)

<u>Dmca</u>